## Fiche ressource → Intelligence artificielle - Programmation<br>Piloter un moteur à partir d'ur Piloter un moteur à partir d'une IA

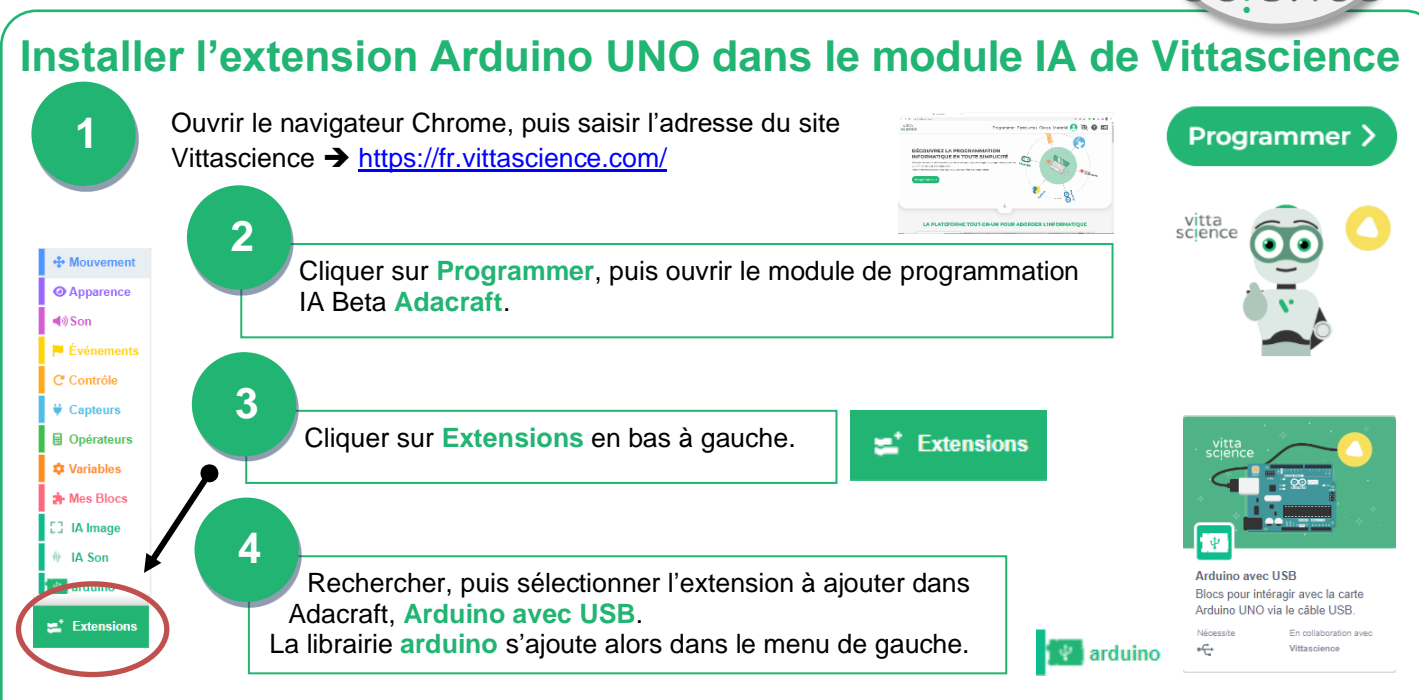

## **Etablir la communication entre le logiciel et la carte Arduino UNO**

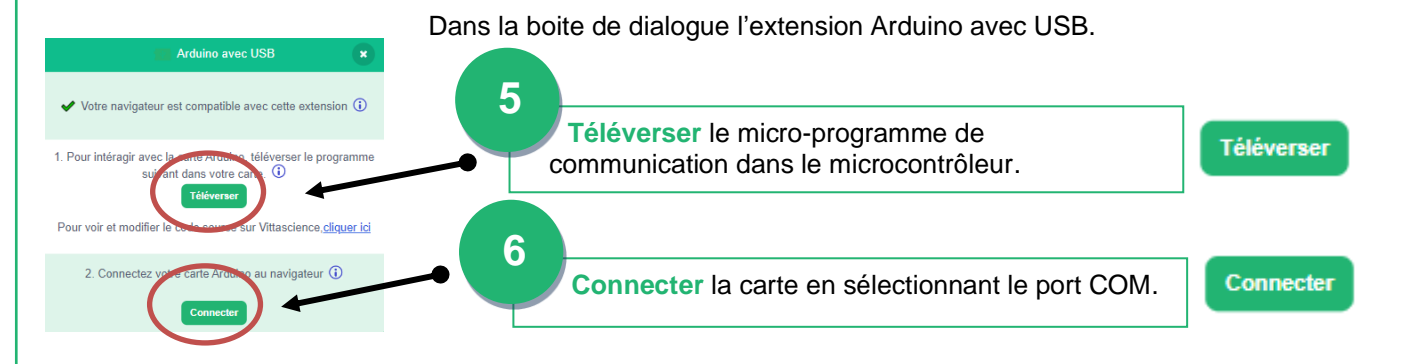

## **Utiliser le shield moteur L298N de Joy-IT**

Un shield moteur est une carte qui permet de gérer un moteur et de lui fournir la puissance nécessaire. Le shield moteur L298N peut se connecter sur les broches 2 à 13 de la carte de commande arduino UNO. Ce shield permet de piloter 2 moteurs à courant continu dans les deux sens. Il permet également de régler leur vitesse de rotation par la fonction PWM.

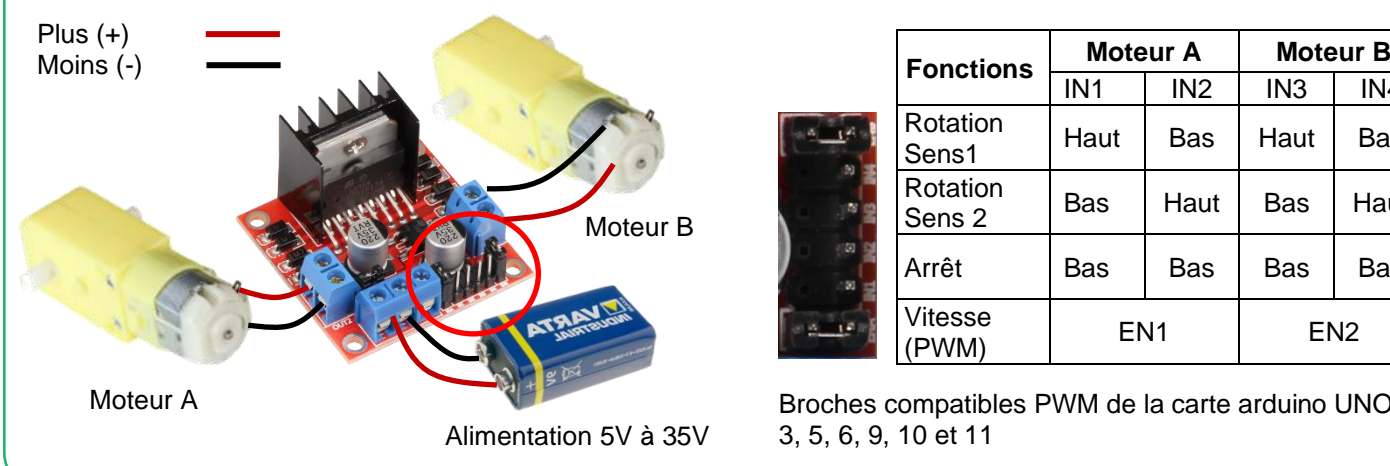

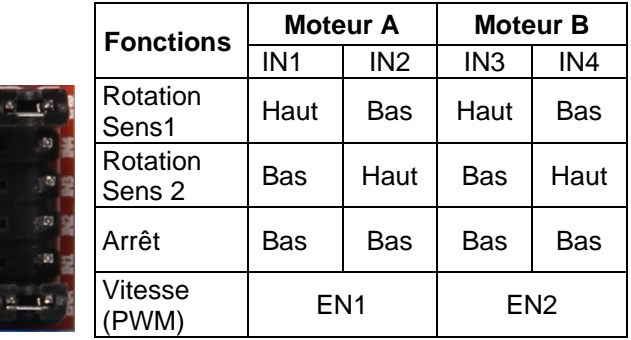

 $\overline{\mathbf{o}}\overline{\mathbf{o}}$ 

vitta scien

Broches compatibles PWM de la carte arduino UNO : 3, 5, 6, 9, 10 et 11